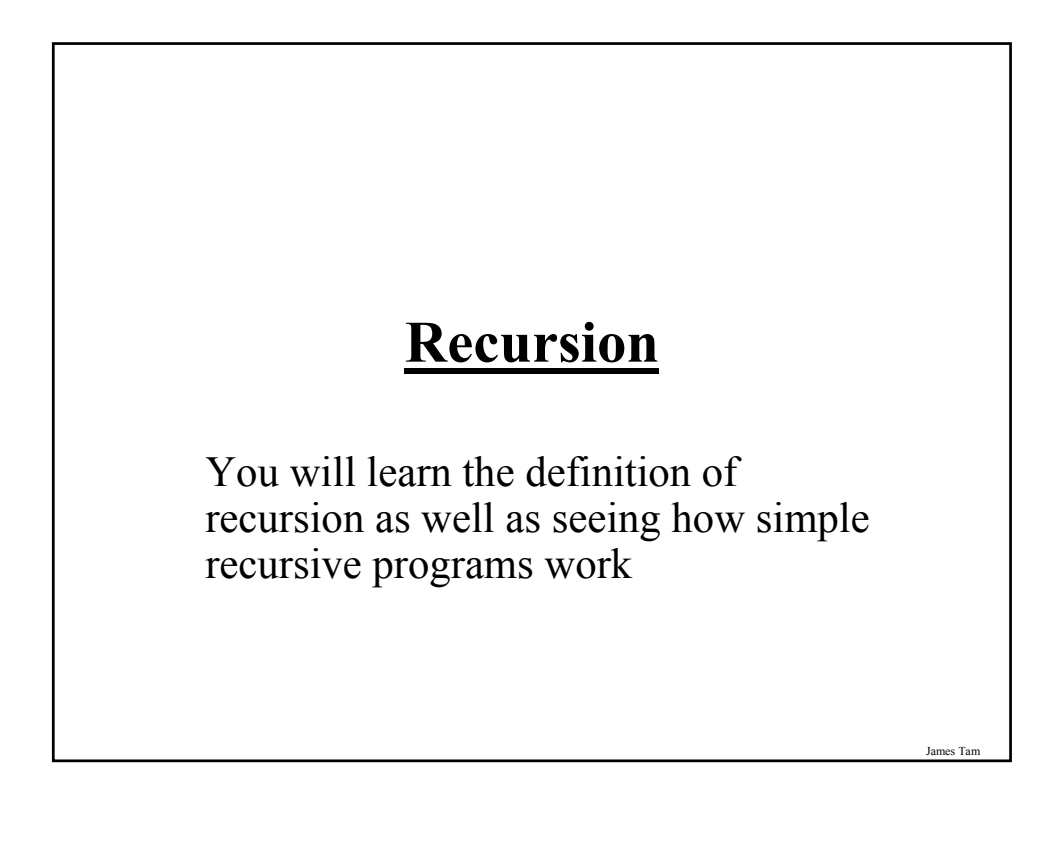

# **What Is Recursion?**

"*the determination of a succession of elements by operation on one or more preceding elements according to a rule or formula involving a finite number of steps*" (Merriam-Webster online)

### **What This Really Means**

*Breaking a problem down into a series of steps. The final step is reached when some basic condition is satisfied. The solution for each step is used to solve the previous step. The solution for all the steps together form the solution to the whole problem.*

(The "Tam" translation)

James Tam

### **Definition For Philosophy**

"*…state of mind of the wise man; practical wisdom…*" *<sup>1</sup> See Metaphysics*

1 The New Webster Encyclopedic Dictionary of the English Language

# **Metaphysics**

"*…know the ultimate grounds of being or what it is that really exists, embracing both psychology and ontology.*" <sup>2</sup>

2 The New Webster Encyclopedic Dictionary of the English Language

James Tam **Result Of Lookup , Possibility One: Success** •I know what Ontology means!

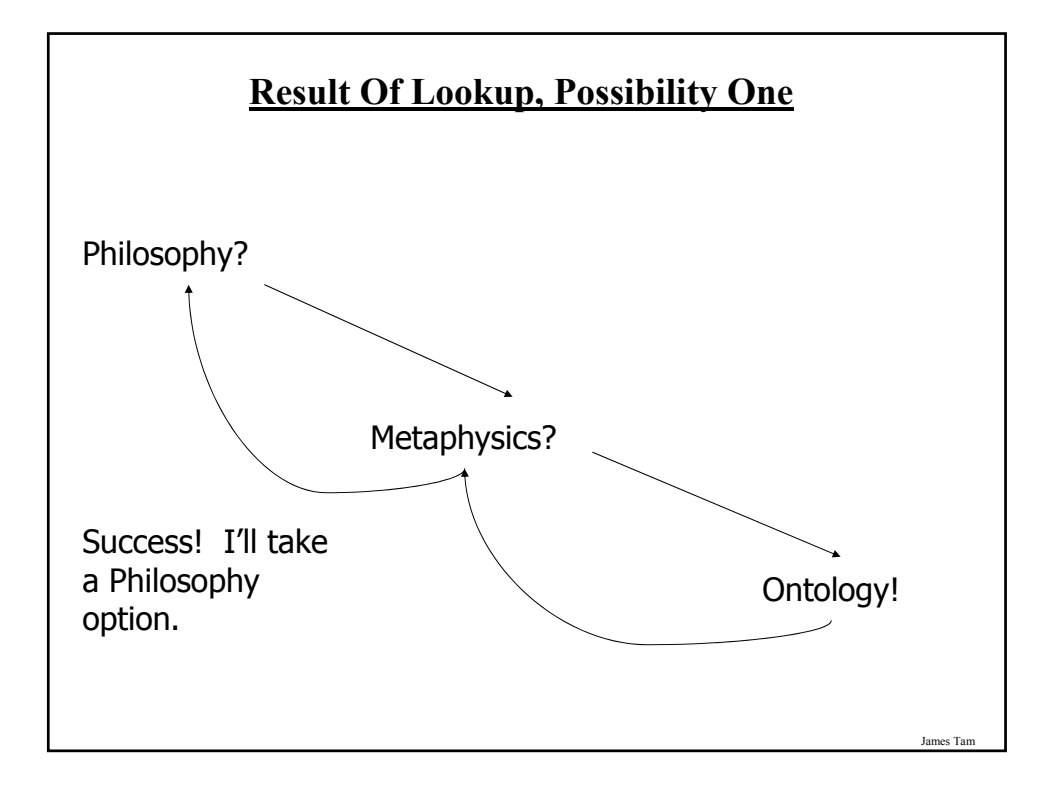

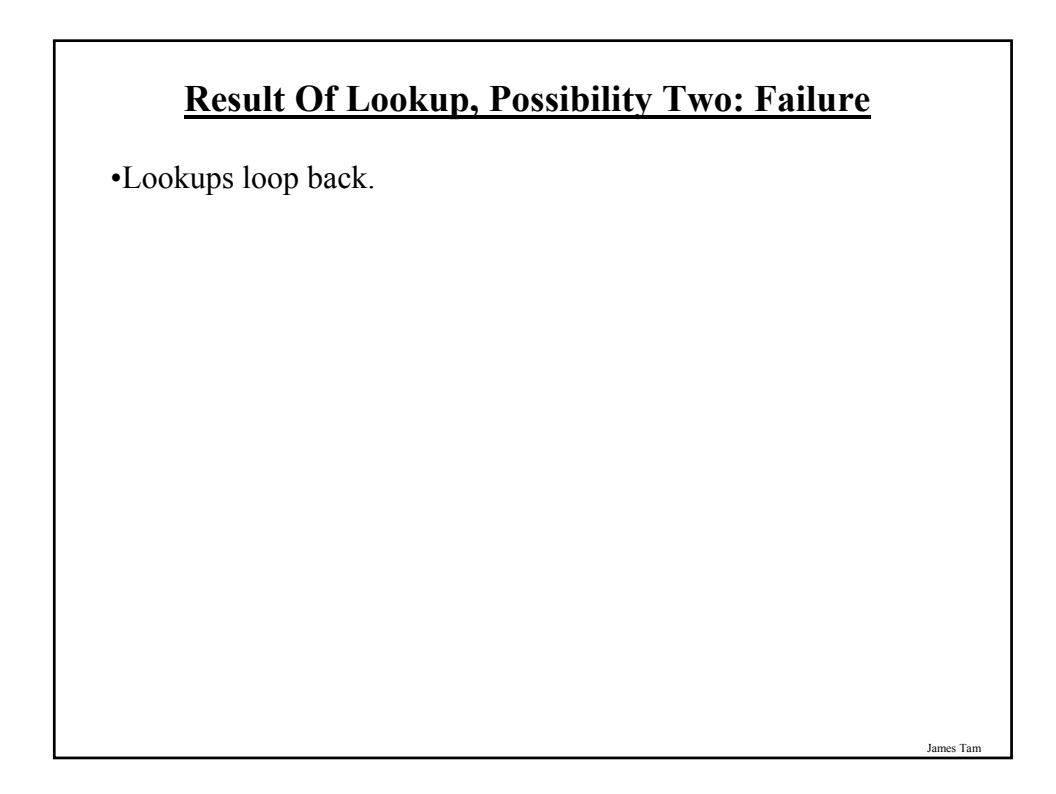

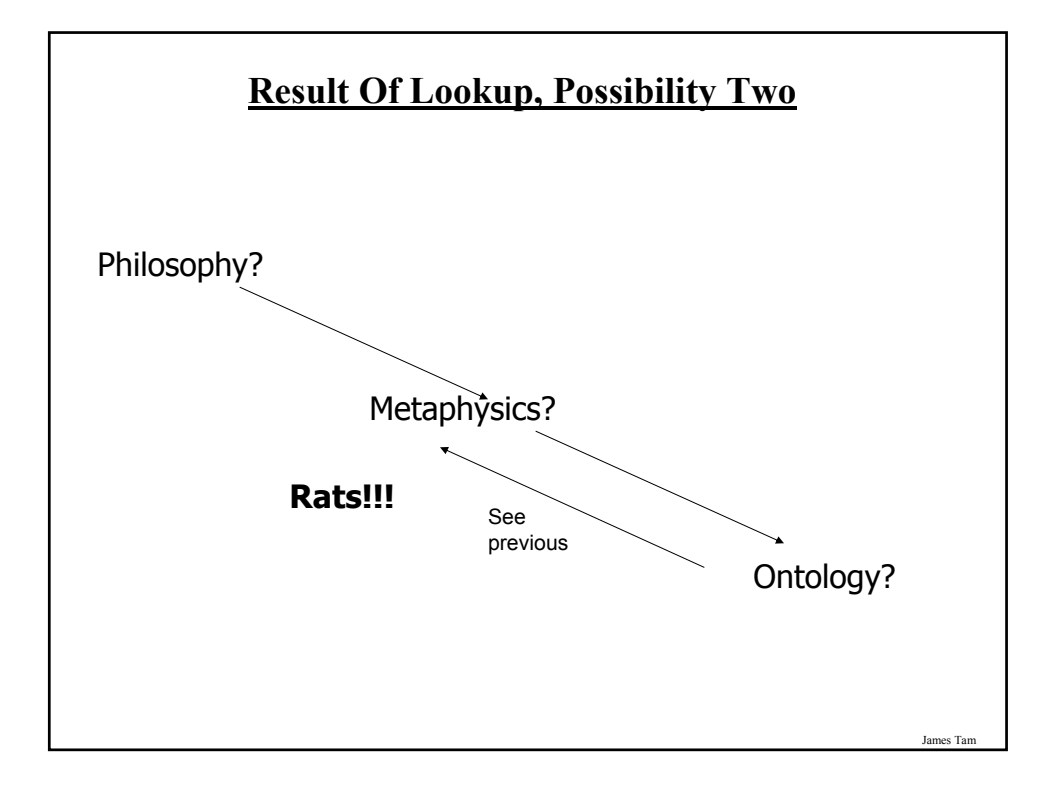

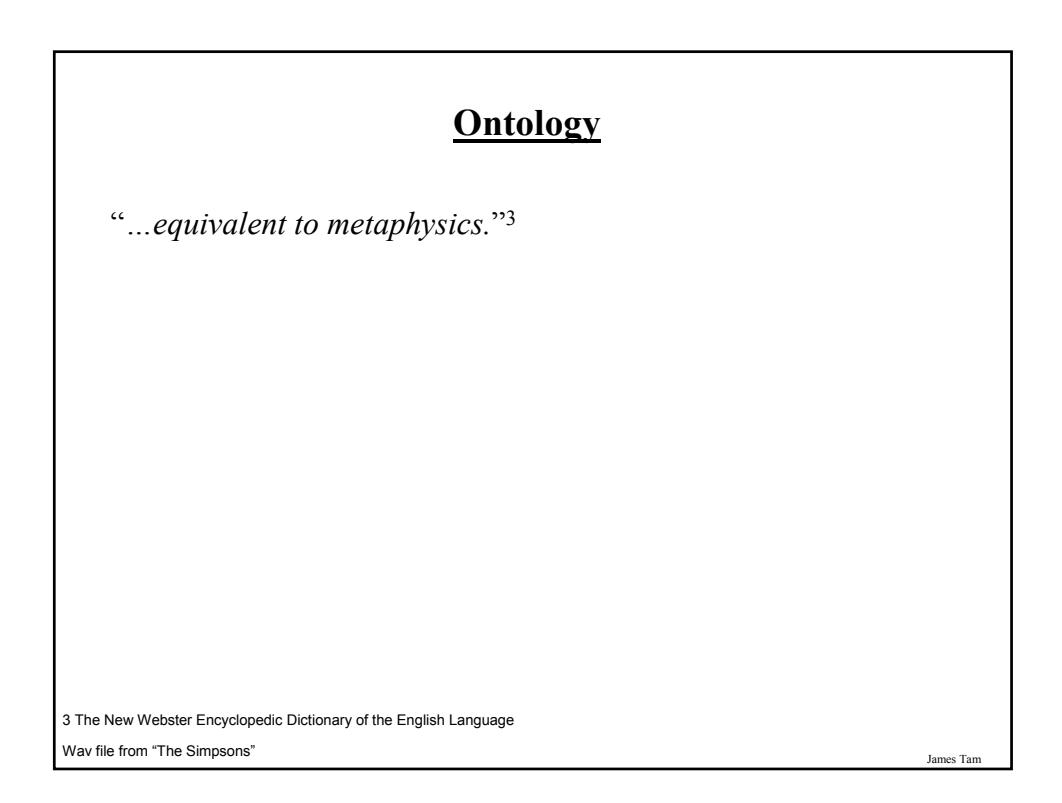

# **Result Of Lookup, Possibility Three: Failure**

•You've looked up everything and still don't know the definition!

James Tam

### **Looking Up A Word**

if (you completely understand a definition) then

return to previous definition (using the definition that's understood)

else

lookup (unknown word(s))

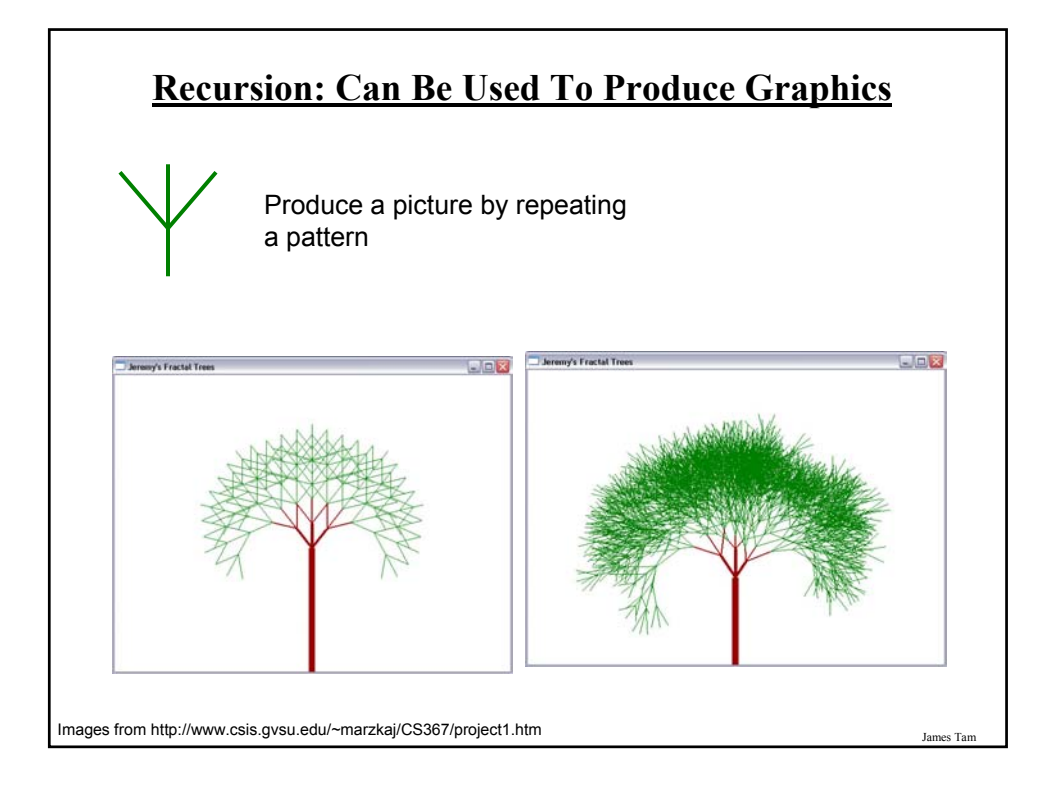

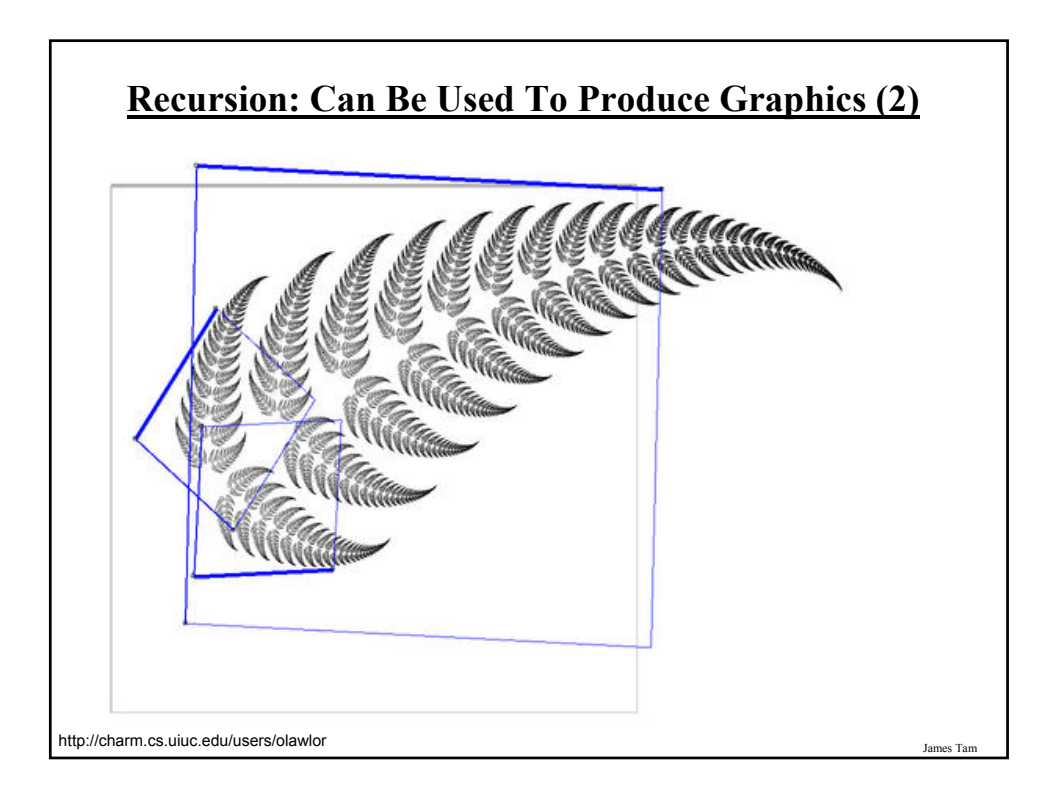

# **Recursion In Programming**

"*A programming technique whereby a function calls itself either directly or indirectly*."

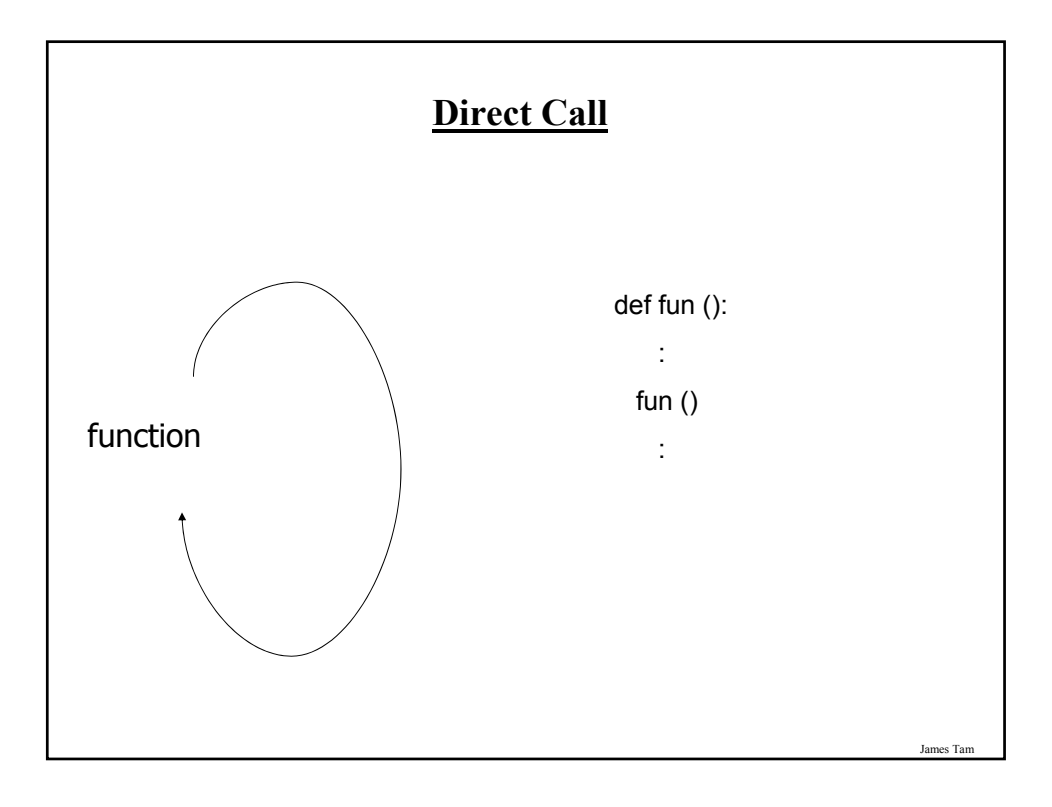

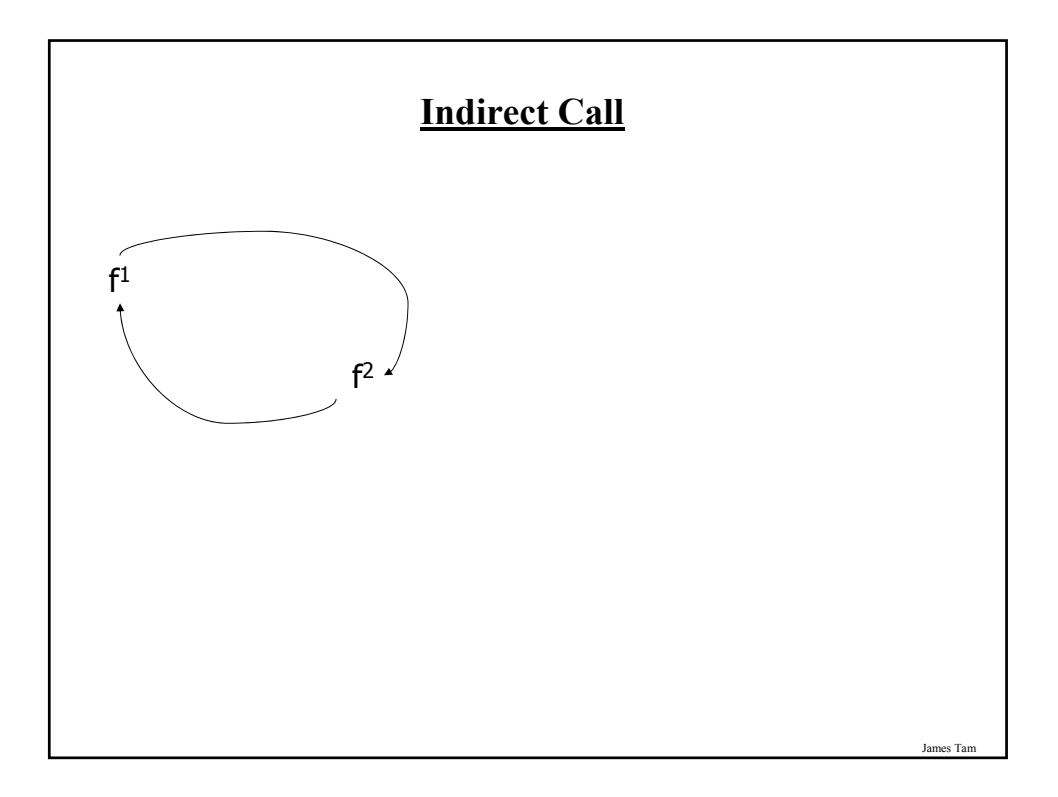

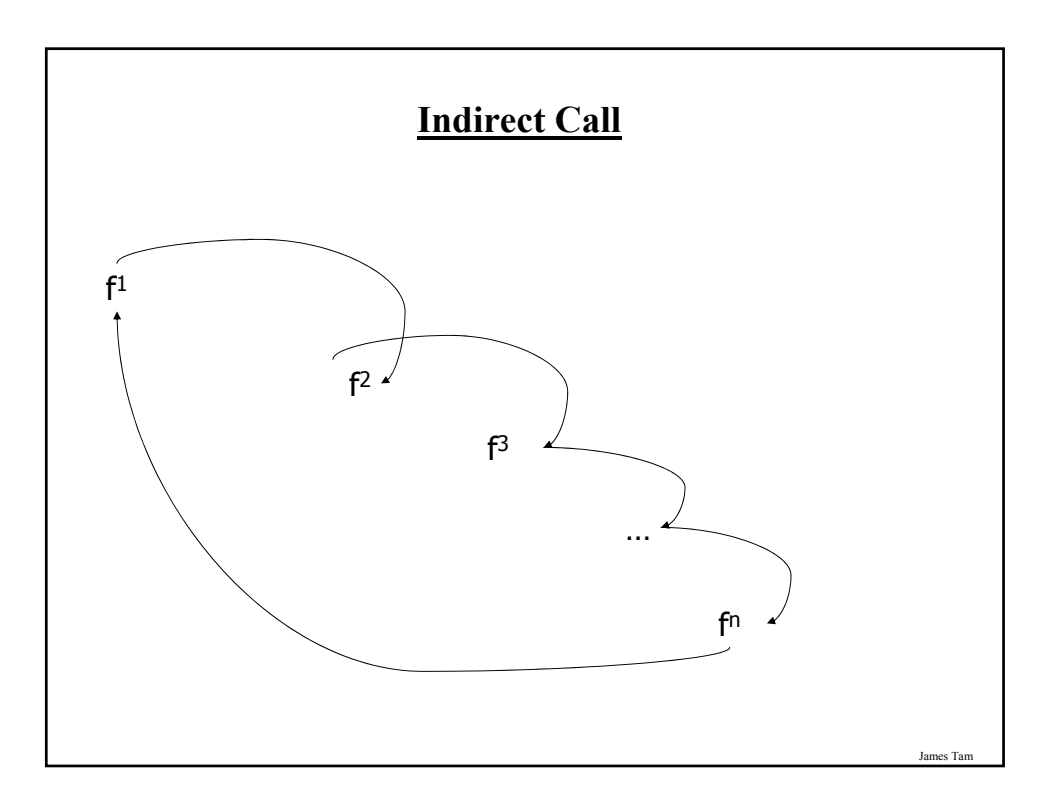

# **Indirect Call (2)**

The full online example can be found in UNIX under: /home/231/examples/recursion/recursion1.py1

def fun1 (): fun2 ()

def fun2 (): fun1 ()

fun1 ()

1 This program nominally fulfills the requirements for recursion but it contains an error.

James Ta

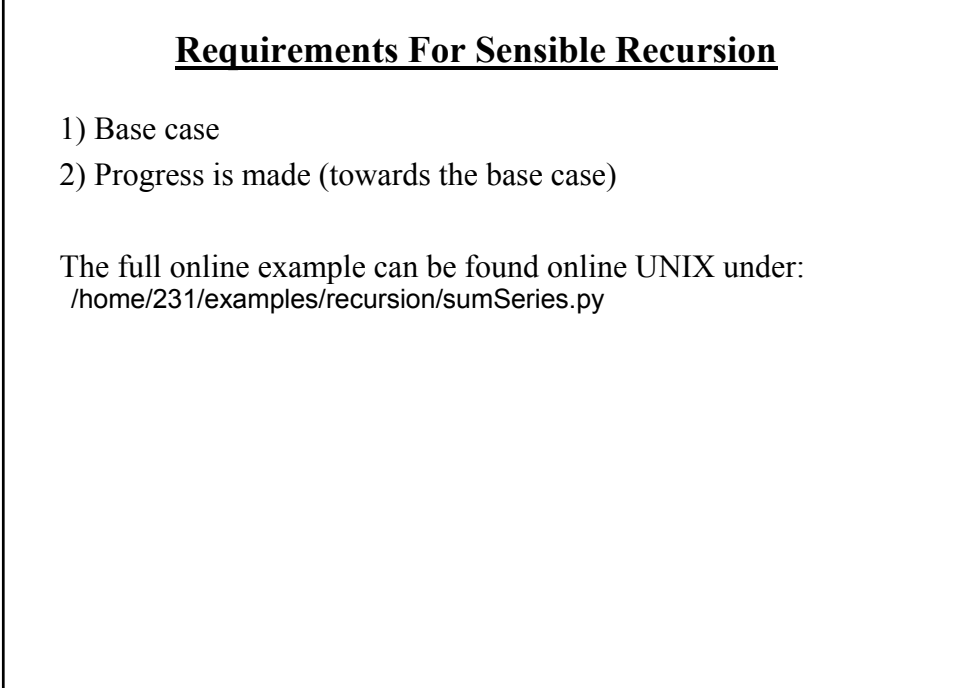

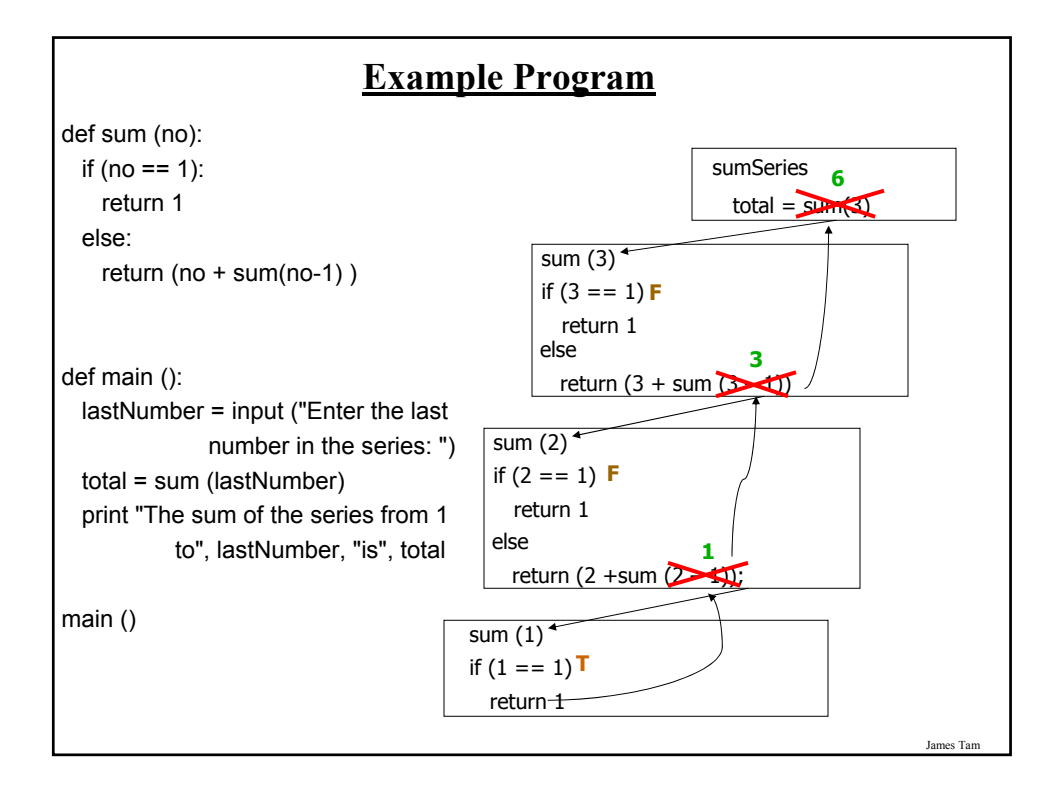

# **When To Use Recursion** •When a problem can be divided into steps. •The result of one step can be used in a previous step. - There is a scenario when you can stop sub-dividing the problem into steps (recursive calls) and return to previous steps. The solution for a later step solves an early step (back tracking) •All of the results together solve the problem.

### **When To Consider Alternatives To Recursion**

•When a loop will solve the problem just as well

- Recursion is used when a loop cannot: There is a scenario when you can stop sub-dividing the problem into steps (recursive calls) and return to previous steps. The solution for a later step solves an early step.

•Types of recursion:

- Tail recursion

- •A recursive call is the last statement in the recursive function.
- •This form of recursion can easily be replaced with a loop.
- Non-tail recursion
	- •A statement which is not a recursive call to the function comprises the last statement in the recursive module.
	- •This form of recursion is very difficult (read: impossible) to replace with a loop.

#### **Drawbacks Of Recursion**

Function calls can be costly

- Uses up memory
- Uses up time

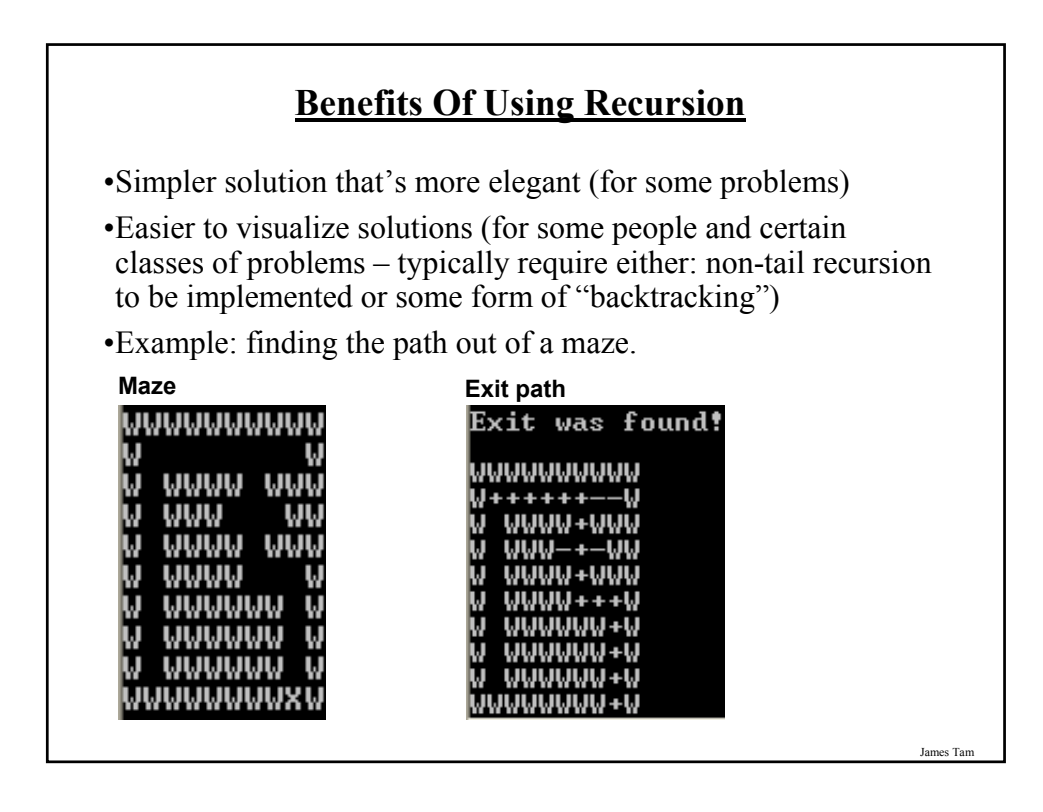

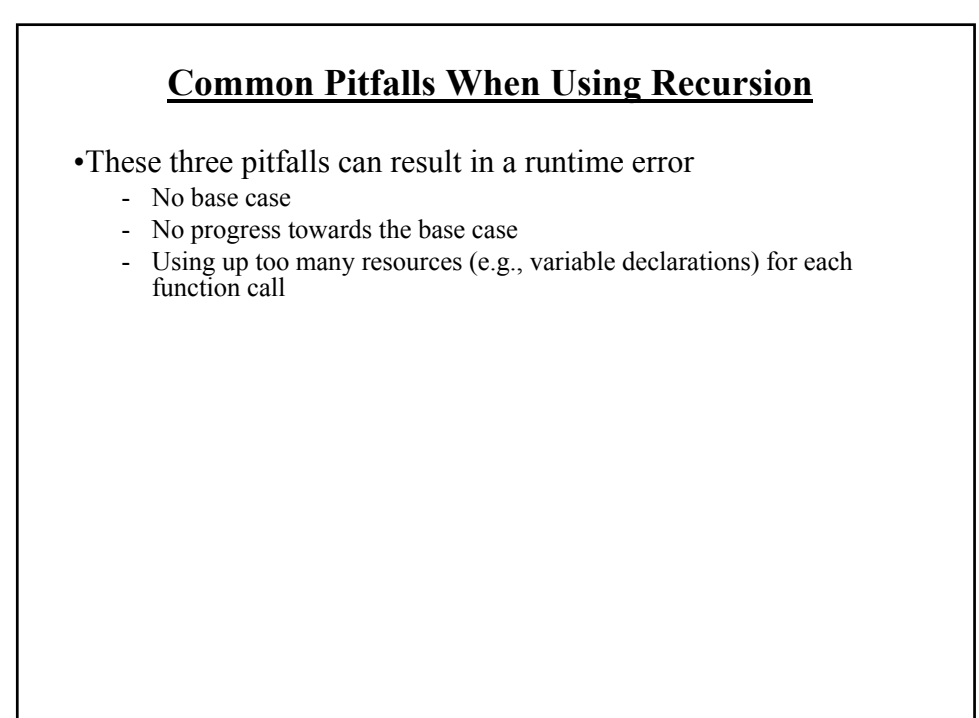

# **No Base Case**

def sum (no): return (no  $+$  sum (no  $-1$ ))

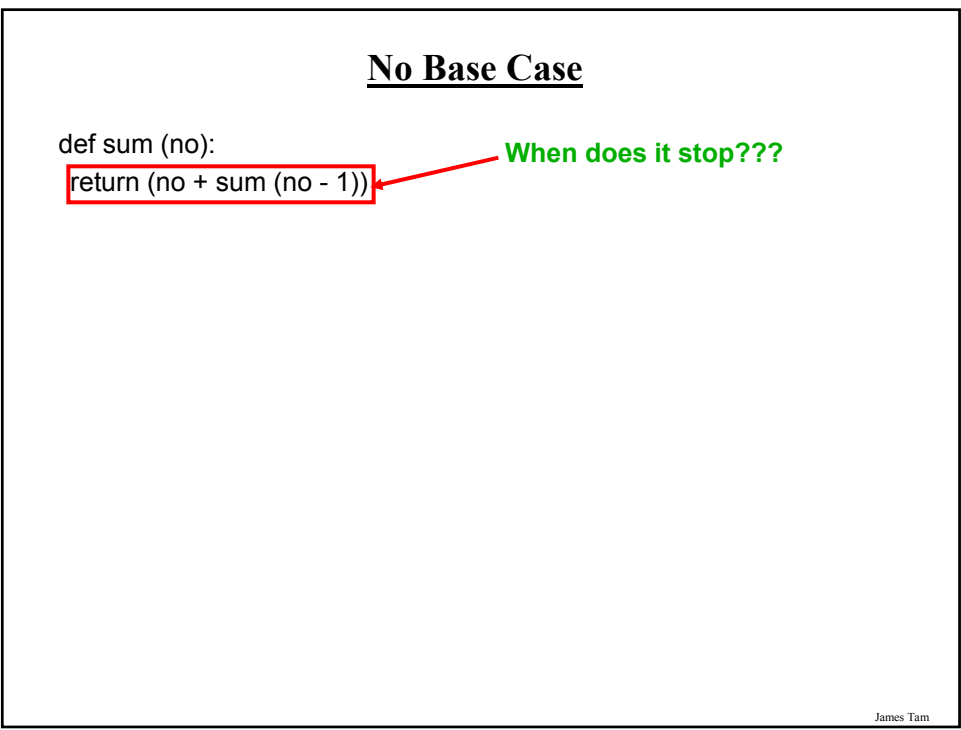

# **No Progress Towards The Base Case**

```
def sum (no):
if (no == 1):
  return 1
else:
  return (no + sum (no))
```
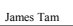

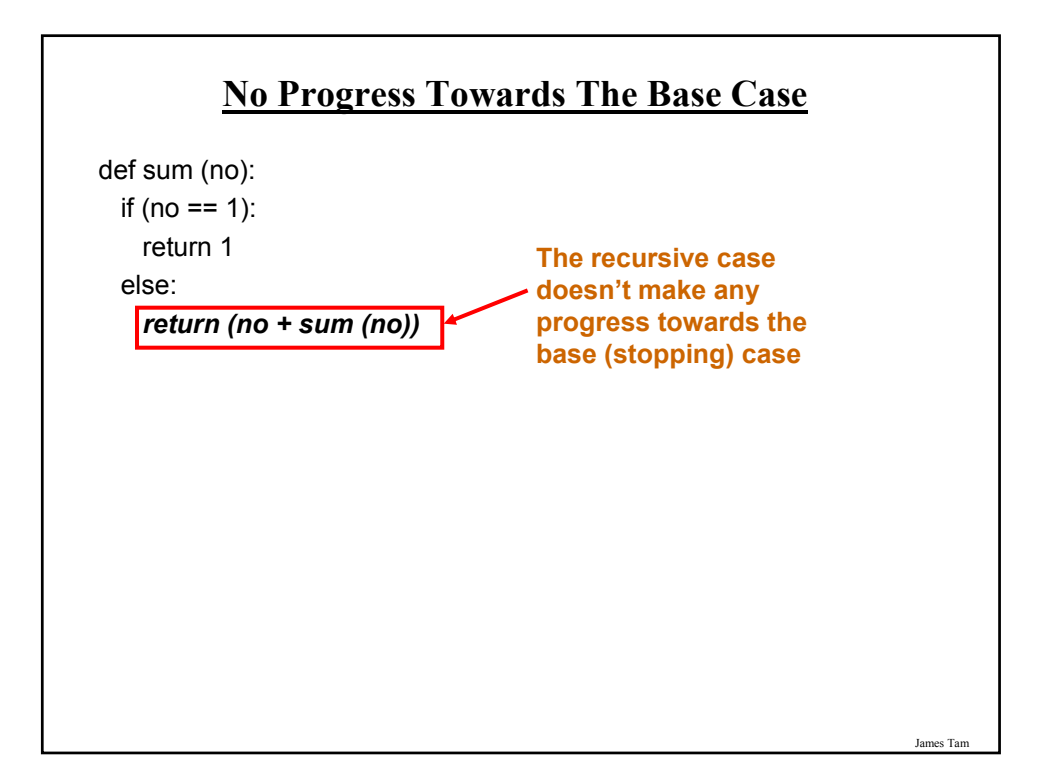

# **Using Up Too Many Resources**

The full online example can be found in UNIX under: /home/231/examples/recursion/recursion2.py

def fun (no): print no aList  $= []$ for i in range (0, 10000000, 1): aList.append("\*") no = no + 1 fun (no)

### **Undergraduate Definition Of Recursion**

Word: **re·cur·sion**

Pronunciation: ri-'k&r-zh&n

Definition: See recursion

Wav file from "The Simpsons"

# **You Should Now Know**

•What is a recursive computer program

- •How to write and trace simple recursive programs
- •What are the requirements for recursion/What are the common pitfalls of recursion